# POUSO DE VEÍCULOS AÉREOS UTILIZANDO CAMPOS VETORIAIS E VISÃO COMPUTACIONAL

GUILHERME A. S. PEREIRA<sup>\*</sup>, GABRIEL DIAS RESENDE<sup>\*</sup>, VINÍCIUS MARIANO GONCALVES<sup>\*</sup>

<sup>∗</sup>Departamento de Engenharia El´etrica, Universidade Federal de Minas Gerais

Emails: gpereira@ufmg.br, gabriel.diasresende@gmail.com, mariano@cpdee.ufmg.br

Abstract— This paper proposes a strategy for autonomous landing of aerial vehicles in fixed targets. The approach uses a velocity vector field to enforce the desired path profile between the vehicle's initial position and the target. Images from a single camera are used to determine the relative position of the vehicle in relation to the target, which is very simple but assumed to be known a priori. No global information, such as absolute position of both target and vehicle, are assumed to be known. Although this paper focuses on VTOL vehicles, the method could be easily adapted to other kinds of vehicles. The paper presents experiments with a quadrotor to illustrate the elegance and efficiency of the proposed approach.

Keywords— Aerial robotics, Aerial Vehicles, Autonomous landing, Artificial vector fields.

Resumo— Este artigo propõe uma estratégia para pouso autônomo de veículos aéreos em alvos fixos. O método proposto utiliza um campo vetorial de velocidades que determina o formato do caminho entre a posição inicial do veículo e o alvo. Imagens de uma única câmera são utilizadas para determinação da posição relativa entre o veículo e o alvo, que é muito simples mas conhecido a priori. Nenhuma informação global, como a posição absoluta do alvo ou do veículo, é necessária. Apesar do artigo focar em veículos VTOL, o método apresentado pode ser facilmente adaptado para outros tipos de ve´ıculos. O artigo apresenta experimentos com um quadrirrotor para ilustrar a elegância e a eficiência da metodologia proposta.

Palavras-chave— Robótica aérea, Veículos aéreos, Pouso autônomo, Campos vetoriais artificiais.

#### 1 Introdução

O pouso autônomo de veículos aéreos em um alvo conhecido tem sido uma área de pesquisa ativa por alguns anos (Saripalli and Sukhatme, 2006)(Lee et al., 2012)(Arora et al., 2013)(Gautam et al., 2014). Nesse problema, a tarefa consiste em conduzir, da maneira mais eficiente e segura possível, o veículo de seu estado de voo de cruzeiro para o estado parado no alvo especificado. Os desafios encontrados na realização dessa tarefa incluem variações das condições ambientais, como iluminação, que dificultam a identificação do alvo por câmeras, e ventos, que perturbam a trajetória do veículo durante o pouso.

Um dos artigos mais recentes e interessantes sobre o assunto apresenta um método para pouso em um alvo que se move a 50 km/h (Borowczyk et al., 2017). Os autores utilizam uma combina- ¸c˜ao de controladores normalmente utilizados para guiar a trajetória de mísseis para controlar um quadrirrotor durante o pouso. A principal limita ção do método é que, além da marca visual que representa o ponto de pouso, informações de GPS e IMU do alvo são utilizadas pelo controlador do veículo aéreo. Isso inviabilizaria a utilização da metodologia para pousos em alvos não instrumentados, que é o caso mais comum. Assim, metodologias que utilizam somente os sensores do próprio veículo aéreo são, usualmente, mais interessantes.

Uma das primeiras estratégias baseadas somente nos sensores do veículo foi apresentada em (Saripalli et al., 2003). Após detectarem o alvo de pouso conhecido por meio de uma câmera, o

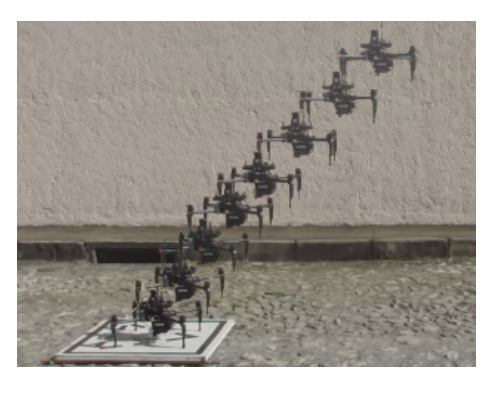

Figura 1: Trajetória de um quadrirrotor durante o pouso utilizando a metodologia proposta neste artigo.

veículo (no caso um modelo de helicóptero) pousa baseado em um chaveamento de comportamentos reativos que basicamente o alinham sobre o alvo para depois executar um pouso vertical. As saídas desses comportamentos são referências de velocidades para o veículo. A uma altura de  $2$ metros do solo, um altímetro ultrassônico é usado para controlar a altura do veículo. Os resultados apresentados mostram que o veículo é capaz de pousar a partir de uma altura de cruzeiro de aproximadamente 10 metros. No entanto, essa manobra é executada em tempos superiores a 1 minuto, além de apresentar trajetórias muito irregulares e ruidosas.

Controle servo visual é outra estratégia baseada em imagens que pode ser utilizada para resolver esse problema, como mostrado em (Lee et al., 2012). Baseado na cinemática diferencial

do conjunto veículo e câmera, o método gera velocidades de referência a serem seguidas pelo veículo de forma a minimizar o erro entre a imagem atual do alvo e uma imagem de referência, que normalmente é a imagem do alvo no momento do pouso. Uma das vantagens do método é o fato de que ´e relativamente mais eficiente calcular sinais de controle no espaço da imagem se comparado com c´alculos em 3D. Uma desvantagem, como no caso anterior, é que não se pode especificar o formato da trajetória do veículo durante o pouso.

Finalmente, outras abordagens, como (Desaraju et al., 2014), utilizam planejadores de trajetórias durante o pouso. Essa abordagem possui várias vantagens sobre as anteriores, entre elas o fato de ser poss´ıvel especificar completamente o formato da trajetória a ser seguida, além de possibilitar que o veículo execute outras tarefas durante o pouso. Em (Desaraju et al., 2014), o veículo observa um ponto de interesse enquanto pousa. No entanto, ao contrário dos métodos anteriores, que baseavam-se em controladores de malha fechada, replanejamentos de trajetórias frequentes são necessários em caso de perturbações causadas por ventos ou até mesmo por erros na detecção do alvo, causando assim um aumento do custo computacional. Al´em disso, nos casos anteriores, os comandos fornecidos ao veículo eram referências de velocidades, o que permite que um simples controlador local de velocidades seja usado em baixo nível. No caso de trajetórias, são necessários controladores mais complexos que dependem de informação de posição absoluta e, consequentemente, de um sistema de localização robusto.

O método apresentado neste trabalho é baseado em campos vetoriais de velocidades. Por ser um método em malha fechada, como aqueles apresentados em (Lee et al., 2012) e (Desaraju et al., 2014) o método é muito eficiente e robusto a perturbações, não necessitando de replanejamentos durante o pouso. Por outro lado, como nos métodos baseados em trajetórias, os campos vetoriais especificam a trajetória a ser seguida pelo veículo, com a vantagem que esses podem ser seguidos somente com informação local e comandos de velocidade. Dessa forma, o método pode ser implementado em veículos equipados com câmeras monoculares para estimação da posição relativa ao alvo e algum sensor de velocidade, necessário para seguimento do campo. A Figura 1 mostra um procedimento de pouso realizado com a metodologia proposta neste artigo.

A próxima seção discute as formas tradicionais de se realizar o pouso de veículos de asa rotativa, com foco principal para o formato das trajetórias a serem executadas. Baseado nessa discussão, a Seção 3 apresenta um campo vetorial contínuo que reproduz as trajetórias desejadas. A Seção 4 apresenta um sistema de visão computacional, suficiente para prover o pouso do veículo utilizando o campo definido na seção anterior. A Se-¸c˜ao 5 apresenta resultados experimentais obtidos com um quadrirrotor equipado com uma câmera e, finalmente, a Seção 6 apresenta as conclusões e as propostas de continuidade para o trabalho.

## 2 Pouso de veículos VTOL

Segundo os manuais técnicos de voo como (FAA, 2000), o pouso de veículos de asa rotativa com capacidade de decolagem e pouso vertical (VTOL – Vertical Takeoff and Landing)  $\acute{e}$  quase sempre precedido de uma aproximação (approach), que é a transição entre o voo de cruzeiro e o voo pairado (hover ), ou em alguns casos especiais, do voo de cruzeiro diretamente para a superfície de pouso. A aproximação deve terminar na altura de pairagem ou na superfície de pouso com a taxa de descida e a velocidade em relação ao solo chegando a zero  $simultaneamente.$  Essa manobra  $\acute{\rm e}$  categorizada de acordo com o ângulo de descida como normal, quando os ângulos de descida estão entre 8 e 12 graus, ingreme, quando ângulo de aproximação é aproximadamente 15 graus, ou  $rasa$ , com ângulos próximos a 5 graus. Esses tipos de aproximação são ilustrados na Figura 2.

Enquanto a aproximação normal é usada na maioria dos casos, a aproximação íngreme é usada, principalmente, quando existem obstáculos no caminho de aproximação que impedem a aproximação normal. Essas duas aproximações terminam em voo pairado, que é então seguido pelo pouso. Em casos especiais, como é o caso de superfícies sujas que podem causar a ingestão de detritos pelos motores da aeronave durante o voo pairado, as aproximações normal e íngreme podem terminar diretamente na superfície, onde o contato com o solo acontece com velocidade nula. Por outro lado, uma aproximação rasa é seguida de um pouso cor-

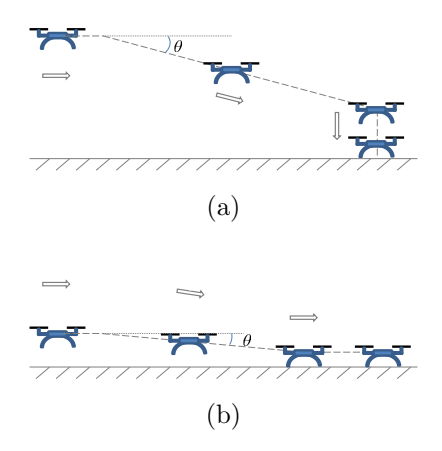

Figura 2: Manobras de aproximação e pouso: (a) aproximações normal ( $\theta \approx 10^{\circ}$ ) e íngreme ( $\theta \approx$ 15°) e pouso vertical; (b) aproximação rasa ( $\theta \approx$ 5 ◦ ) e pouso corrido.

rido. Para veículos VTOL com superfícies aerodinâmicas, essas manobras são usadas em condições de alta densidade do ar ou de aeronaves muito pesadas, quando as aproximações normal ou íngreme não podem ser executadas por insuficiência de potência para pairar (FAA, 2000). A sustentação causada pelo movimento de translação é então utilizada até que o veículo toque a superfície. Observe na Figure  $2(b)$  que a aproximação rasa é similar àquela adotada pelos veículos de asa fixa.

Inspirado pelos perfis desejados para as trajetórias de aproximação e pouso discutidas nesta seção, este artigo apresenta a seguir um campo vetorial artificial para pouso autônomo de veículos aéreos.

## 3 Campo vetorial para pouso

Nesta seção é apresentado um campo vetorial artificial para guiagem e controle de veículos VTOL durante o pouso. Assume-se que o veículo é representado por sua posição  $\mathbf{p} = [x \quad y \quad z]^{\mathrm{T}} \in \mathbb{R}^3$ . Sem perda de generalidade, assume-se, também que o alvo de pouso está localizado na origem do sistema de coordenadas {W}. O problema a ser resolvido consiste em guiar o veículo de forma que p se aproxime da origem a medida que o veículo se desloca. Note que esse problema poderia, a princípio, ser resolvido por meio de um simples campo vetorial obtido como o negativo do gradiente de uma função de potencial atrativa com mínimo na origem. No entanto, como visto na seção anterior, ´e desejado que as integrais do campo vetorial atinjam o alvo com um determinado ângulo (90° no caso de uma aproximação normal) e com um perfil similar àqueles mostrados na Figura 2.

Os perfis da Figura 2 possuem pontos de descontinuidade e só podem ser obtidos na prática se o veículo parar nesses pontos, o que normalmente não é desejável. Para evitar essa necessidade, é possível encontrar aproximações contínuas para esses perfis. Uma boa aproximação é a funcão:

$$
r = c z^{\alpha} e^{\beta z}, \qquad (1)
$$

em que  $r = \sqrt{x^2 + y^2}$  e  $c \in \mathbb{R}$ ,  $\alpha \in \mathbb{R}$  e  $\beta \in \mathbb{R}$  são constantes que determinam o formato da curva  $r \times z$ . Gráficos dessa curva para  $\beta = 1.5$ ,  $\alpha = 2$ e vários valores de $c$  variando entre  $-10^{-4}$  a  $10^{-4}$ podem ser vistos na Figura 3.

Note na Figura 3 que cada curva pode ser considerada uma aproximação contínua do perfil mostrado na Figura 2(a). É importante observar que  $\alpha$  em (1) determina o ângulo da curva na origem (target), de forma que  $\alpha > 1$  garante ângulos de  $90°$  e  $\alpha < 1$  garante ângulos de  $0°$ . Por outro lado  $\beta$  controla o tempo de subida da curva e consequentemente o ângulo de aproximação. Quanto maior o valor de  $\beta$ , maior o ângulo de aproxima-¸c˜ao.

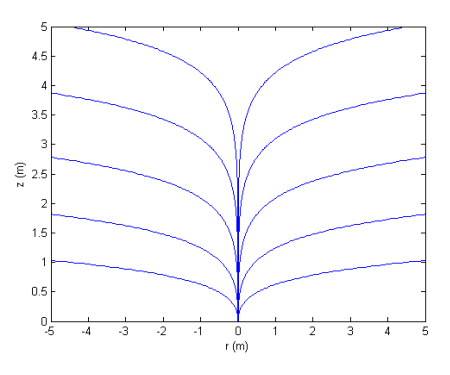

Figura 3: Família de curvas obtida com a varia $c$ ão de c na Equação 1. Cada curva pode ser considerada um caminho a ser seguido pelo veículo durante o pouso.

Para definir um campo vetorial cujas integrais s˜ao as curvas da Figura 3, inicialmente escreve-se  $c$  em função de  $r e z$  como:

$$
c = \phi(r, z) = \frac{r}{z^{\alpha}} e^{-\beta z}.
$$
 (2)

O gradiente de  $\phi(r,z)$  pode ser escrito como:

$$
\nabla \phi(r,z) = \begin{bmatrix} \frac{e^{-\beta z}}{z^{\alpha}} \\ \frac{-r(\alpha+\beta z)e^{-\beta z}}{z^{\alpha+1}} \end{bmatrix} . \tag{3}
$$

O gradiente é ortogonal à curva. Assim, um vetor ortogonal ao gradiente em cada ponto da curva é sempre paralelo à curva, formando então um campo vetorial com integrais dadas por  $\phi(r,z)$ . Esse campo é obtido por meio de uma rotação de 90◦ do gradiente como:

$$
R\nabla\phi(r,z) = \begin{bmatrix} \frac{-r(\alpha+\beta z)e^{-\beta z}}{z^{\alpha+1}}\\ \frac{-e^{-\beta z}}{z^{\alpha}} \end{bmatrix} . \tag{4}
$$

Dividindo esse campo vetorial por  $\frac{e^{-\beta z}}{z^{\alpha+1}} > 0$ , o que não muda a direção nem sentido do campo, tem-se:

$$
\begin{bmatrix} \dot{r} \\ \dot{z} \end{bmatrix} = \begin{bmatrix} -r(\alpha + \beta z) \\ -z \end{bmatrix} . \tag{5}
$$

Assume-se nesse ponto que a entrada de controle do veículo é o vetor de velocidades  $v =$  $[\dot{x} \quad \dot{y} \quad \dot{z}]^{\mathrm{T}}$ . Assim, o campo em (5) deve ser escrito em função da posição do robô ao invés de sua distância ao alvo. Para isso, sabe-se que

$$
\frac{d}{dt}(r^2) = 2r\dot{r} \,. \tag{6}
$$

A mesma derivada pode ser escrita em termos de x e y como:

$$
\frac{d}{dt}(x^2 + y^2) = 2x\dot{x} + 2y\dot{y},
$$
\n(7)

ou seja:

$$
2x\dot{x} + 2y\dot{y} = 2r\dot{r}.
$$
 (8)

Substituindo  $\dot{r}$  pelo campo em (5) tem-se então:

$$
2x\dot{x} + 2y\dot{y} = -2r^2(\alpha + \beta z). \tag{9}
$$

Assumindo que a trajetória desejável para o veículo será uma linha no plano  $xy$  enquanto ele se move em direção ao alvo, tem-se a seguinte restri-¸c˜ao de movimento:

$$
\frac{d}{dt}\left(\frac{y}{x}\right) = 0\,,\tag{10}
$$

que pode ser escrita como:

$$
\frac{\dot{y}}{x} - \frac{\dot{x}y}{x^2} = 0 \qquad \to \qquad x\dot{y} - \dot{x}y = 0. \tag{11}
$$

De  $(9)$  e  $(11)$  é possível escrever o seguinte sistema linear:

$$
\begin{bmatrix} x & y \\ -y & x \end{bmatrix} \begin{bmatrix} \dot{x} \\ \dot{y} \end{bmatrix} = \begin{bmatrix} -r^2(\alpha + \beta z) \\ 0 \end{bmatrix}, \qquad (12)
$$

que resolvido para  $\dot{x}$  e  $\dot{y}$  é escrito como:

$$
\begin{bmatrix} \dot{x} \\ \dot{y} \end{bmatrix} = \frac{1}{r^2} \begin{bmatrix} x & -y \\ y & x \end{bmatrix} \begin{bmatrix} -r^2(\alpha + \beta z) \\ 0 \end{bmatrix} . \tag{13}
$$

A Equação (13) juntamente com a última linha de (5) forma ent˜ao um campo vetorial tridimensional que pode ser utilizado diretamente para controlar o veículo aéreo durante o pouso:

$$
\mathbf{f}(\mathbf{p}) = \begin{bmatrix} \dot{x} \\ \dot{y} \\ \dot{z} \end{bmatrix} = \begin{bmatrix} -x(\alpha + \beta z) \\ -y(\alpha + \beta z) \\ -z \end{bmatrix} . \tag{14}
$$

Para que a velocidade do veículo não dependa de sua distância até o alvo ou de sua altura, tornase necessário a normalização do campo em  $(14)$  e sua multiplicação pela velocidade desejada:

$$
\mathbf{u}(\mathbf{p}) = v \frac{\mathbf{f}(\mathbf{p})}{\|\mathbf{f}(\mathbf{p})\|},
$$
 (15)

onde  $v$  é o módulo da velocidade desejada. Veja que o campo  $u(p)$  possui uma singularidade na origem. Apesar desse problema ser facilmente tratável, devido às dimensões do veículo, essa condição de fato não acontece, já que o sistema de referência do veículo e do alvo nunca coincidem.

A próxima seção descreve a metodologia adotada para cálculo da posição p, necessária para calcular  $\mathbf{u}(\mathbf{p})$ .

## 4 Estimação da posição relativa

De acordo com a teoria apresentada na seção anterior, um campo vetorial pode ser calculado se o veículo conhecer sua posição relativa em relação ao alvo de pouso, já que o alvo está na origem do sistema de coordenadas. Observe que nenhuma informação de posicionamento global ou da orientação espacial do veículo é necessária. Dessa forma, o problema pode ser resolvido com uso de

vis˜ao computacional, mesmo se o alvo de pouso possui simetrias. Neste trabalho optou-se então por equipar o veículo com uma câmera monocular e por utilizar alvos simples, constituídos por quadrados de dimens˜oes conhecidas e que possuem alguma marca em seu interior. A marca interna não é utilizada para o cálculo da posição relativa, mas sim para distinção entre o alvo e outros possíveis quadrados encontrados no ambiente. A utiliza ção de quadrados de dimensão conhecida é interessante pois algumas agências nacionais de controle do espaço aéreo, inclusive a ANAC (MA, 1974) e a FAA (FAA, 2012), determinam que as regiões de pouso de helicópteros devem ser circunscritas por quadrados. Deste modo, a ideia é que a metodologia proposta possa ser usada para pouso em qualquer alvo já construído para pouso de helicópteros, não sendo necessária a alteração da marca visual, como é feito em alguns trabalhos que utilizam códigos de barra,  $AR-Tags$  ou cores especiais.

Como o objetivo deste trabalho não é desenvolver novos algoritmos de vis˜ao computacional para detecção de alvos, procurou-se utilizar ao máximo as ferramentas já implementadas na biblioteca OpenCV (Bradski, 2000). O primeiro passo do sistema de detecção e localização relativa do alvo é remover a distorção gerada pela lente na imagem. Essa distorção existe pois, para se aumentar o campo de visão do veículo, são utilizadas lentes com pequena distância focal. O segundo passo é encontrar quadrados na imagem. Para tanto, é realizada a detecção das bordas da imagem e depois s˜ao encontrados os contornos do objetos. A partir da´ı, tenta-se aproximar cada contorno por quadriláteros. Para cada quadrilátero encontrado, obtém-se a matriz homográfica que o transforma em um quadrado. Uma vez que o quadrilátero é transformado em um quadrado, procura-se em seu interior os s´ımbolos que o caracterizariam como o alvo. Neste trabalho, foram testados alguns símbolos, como um círculo com uma cruz no centro ou um triângulo, que corresponde ao modelo de heliporto da ANAC. Caso os símbolos sejam encontrados no centro do quadrado, esse quadrado é considerado como o sendo o alvo de pouso. Neste caso, os demais contornos são descartados e os quatro vértices do quadrado (antes da transformação homográfica) são utilizados para resolver o problema de estimação da pose relativa da câmera por meio de correspondências 2D para 3D (Lepetit et al., 2009). Um algoritmo para solu ção desse problema, que utiliza a dimensão exata do lado quadrado, também está implementado no OpenCV (função solve $PnP$ ).

A Figura 4 apresenta alguns passos do processamento de imagens, realizado com a utilização de um alvo contendo um triângulo tracejado em seu interior (padrão ANAC). Como mencionado anteriormente, a figura no interior do quadrado  $\acute{e}$ utilizada somente para evitar falsos positivos.

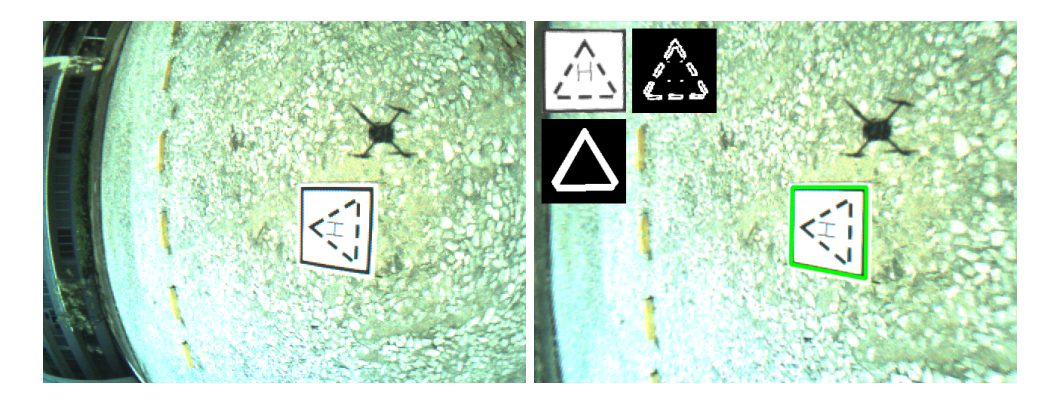

Figura 4: Exemplo do sistema de detecção de alvos no padrão ANAC para helipontos. Á esquerda está a imagem original capturada pela câmera. A direita está a imagem sem distorção contendo o alvo marcado em verde. Todos os quadriláteros encontrados na imagem são retificados para verificação de seu conteúdo. Somente quadriláteros contendo triângulos são considerados alvos de pouso.

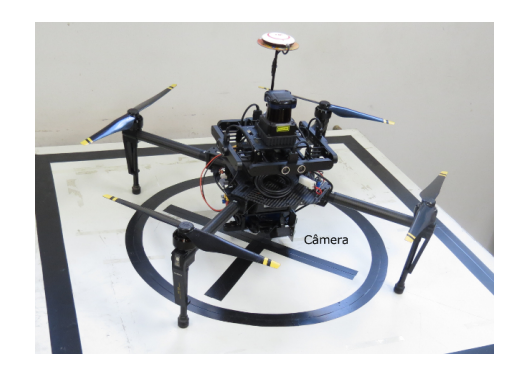

Figura 5: Veículo utilizado nos experimentos.

#### 5 Experimentos

Para validar o método proposto nas últimas seções, foi utilizado um veículo aéreo marca DJI, modelo M100, equipado com um computador Odroid XU4 e uma câmera USB 2.0 PointGrey Firefly. A câmera USB, contendo uma lente de 1,7 mm, foi posicionada a 45◦ e apontada para frente do veículo. O sistema de controle do veículo foi desenvolvido no Linux 16.04 com o uso do ROS Kinect, OpenCV 3.0 e a API para ROS fornecida pela DJI. Com essa configuração, todo o sistema de controle de pouso é executado a uma frequência que varia entre 10 e 15 Hz, dependendo do n´umero de bordas e quadrados a serem testados encontrados na imagem. Uma foto do sistema pode ser vista na Figura 5. Apesar do veículo estar equipado com laser, ultrassom e outros sensores, somente a câmera indicada na figura foi utilizada neste trabalho.

Para testar o sistema de pouso, o alvo foi desenhado com fita adesiva preta em uma superfície de madeira quadrada com 1 m de lado. O veículo foi posicionado de forma que, quando se movesse para frente, observaria o alvo eventualmente. Como a câmera é fixa a 45° para frente, o alvo não pode ser detectado quando este encontra-se atrás do veículo. Diversos pousos foram executados a partir

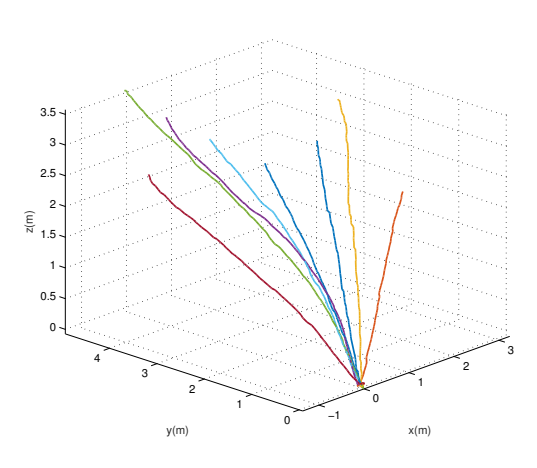

Figura 6: Trajetórias do veículo durante a realização de 8 pousos.

de alturas que variaram entre 2 e 4 metros, como mostrado na Figura 6. Nessa figura, as trajetórias foram obtidas por meio do sistema de localização do veículo, apesar dessa informação não ter sido usada durante os pousos. Observe que os perfis de trajetória executados se aproximam daqueles da Figura 3, como era esperado. Em todos esses pousos os parâmetros utilizados para o campo foram  $\alpha = 0.4$  e  $\beta = 0.3$ , escolhidos empiricamente de tal forma que o robô aproximasse do alvo, mantendoo visível por mais tempo. Para todas as trajetórias executadas, o veículo manteve uma velocidade média  $v = 1$  m/s com a qual os pousos foram executados em aproximadamente 3 s. Um vídeo de alguns dos experimentos mostrados neste artigo pode ser encontrado em https://youtu.be/9izetb9g9dA.

## 6 Conclus˜oes

Este trabalho apresentou um campo vetorial para pouso de veículos aéreos em alvos fixos. Este método herda as principais vantagens dos métodos

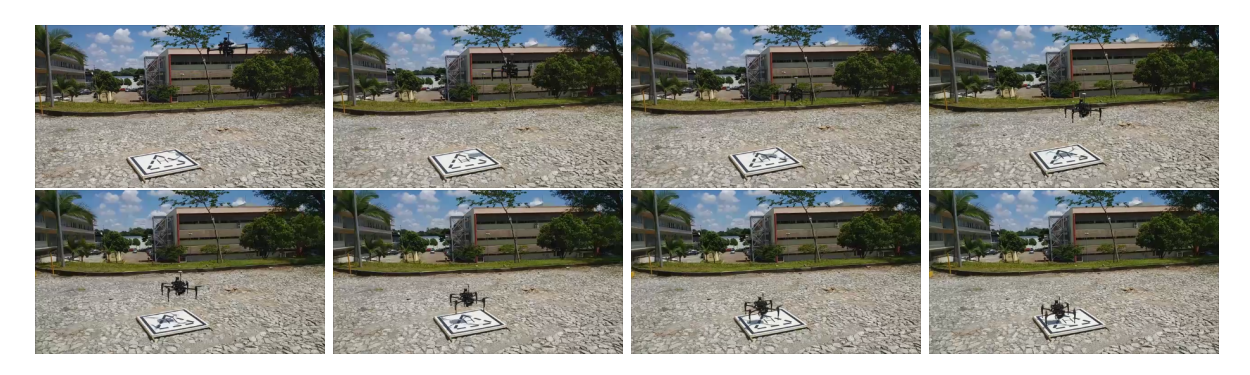

Figura 7: Da esquerda para a direita e de cima para baixo, sequencia de pouso do veículo. A diferença  $temporal$  entre os quadros  $\acute{e}$  de  $0.4 s$ 

anteriores baseados em controladores, como a simplicidade e a robustez a perturbações, e daqueles baseados em trajetórias, que permitem a especificação do perfil da trajetória durante o pouso mas, no entanto, sem a necessidade de replanejamento. Os experimentos apresentados neste artigo mostram que o método pode ser implementado com o uso de apenas uma câmera e sem a necessidade de instrumentação ou modificação do alvo de pouso. Isso permite o pouso autônomo nos diversos helipontos já em operação no Brasil.

Os próximos passos desta pesquisa incluem o pouso em plataformas móveis. Para tanto, será necessária a adição de um termo de feedforward ao campo vetorial proposto afim de se compensar os movimentos do alvo. O valor deste termo deverá ser estimado pelo sistema visual, o que consistirá em um dos desafios a serem vencidos.

### Agradecimentos

Os autores agradecem a ajuda dos colegas do CORO, Henrique Machado, Antônio Chiella e Adriano Rezende. Este trabalho foi parcialmente financiado pela FAPEMIG, processo TEC-APQ-00850-15 e CNPq, processo 465755/2014-3 (INCT). Guilherme Pereira e Gabriel Resende são bolsistas do CNPq.

#### Referências

- Arora, S., Jain, S., Scherer, S., Nuske, S., Chamberlain, L. and Singh, S. (2013). Infrastructure-free shipdeck tracking for autonomous landing, IEEE Int. Conference on Robotics and Automation, pp. 323–330.
- Borowczyk, A., Nguyen, D.-T., Phu-Van Nguyen, A., Nguyen, D. Q., Saussié, D. and Le Ny, J. (2017). Autonomous landing of a quadcopter on a high-speed ground vehicle, Journal of Guidance, Control, and Dynamics .
- Bradski, G. (2000). The OpenCV Library, Dr. Dobb's Journal of Software Tools .
- Desaraju, V. R., Michael, N., Humenberger, M., Brockers, R., Weiss, S. and Matthies, L. H. (2014). Vision-based landing site evaluation and trajectory generation toward rooftop landing., Robotics: Science and Systems.
- FAA (2000). Rotorcraft flying handbook FAA-H-8083-21, U.S. Department of Transportation, Federal Aviation Administration.
- FAA (2012). AC 150/5390-2C Heliport Design, U.S. Department of Transportation, Federal Aviation Administration.
- Gautam, A., Sujit, P. B. and Saripalli, S. (2014). A survey of autonomous landing techniques for uavs, International Conference on Unmanned Aircraft Systems, pp. 1210–1218.
- Lee, D., Ryan, T. and Kim, H. J. (2012). Autonomous landing of a vtol uav on a moving platform using image-based visual servoing, 2012 IEEE International Conference on Robotics and Automation, pp. 971–976.
- Lepetit, V., Moreno-Noguer, F. and Fua, P. (2009). Epnp: An accurate o (n) solution to the pnp problem, International Journal of Computer Vision 81(2): 155.
- MA (1974). Instruções para Operação de Helicópteros para Construção e Utilização de Helipontos ou Heliportos – PORTARIA N- $18/GM5$ , Ministério da Aeronáutica.
- Saripalli, S. and Sukhatme, G. S. (2006). Landing on a Moving Target Using an Autonomous Helicopter, Springer Berlin Heidelberg, pp. 277–286.
- Saripalli, S., Sukhatme, G. S. and Montgomery, J. F. (2003). An Experimental Study of the Autonomous Helicopter Landing Problem, Springer Berlin Heidelberg, Berlin, Heidelberg, pp. 466–475.